# **DEMS**

# **Evidence management, personalised.**

Whether it's how you want to access video, store data, or manage every detail of how it's used; personalise evidence management to your organisation.

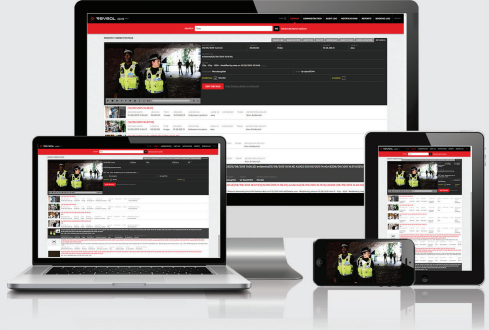

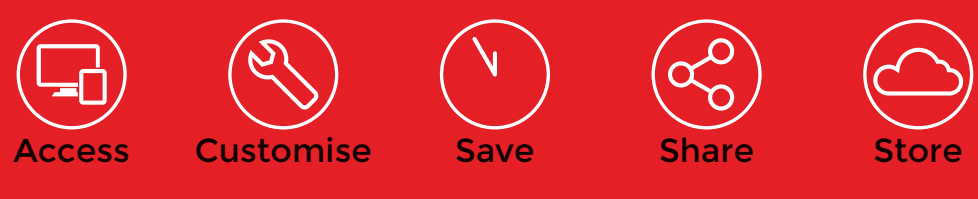

#### **Features**

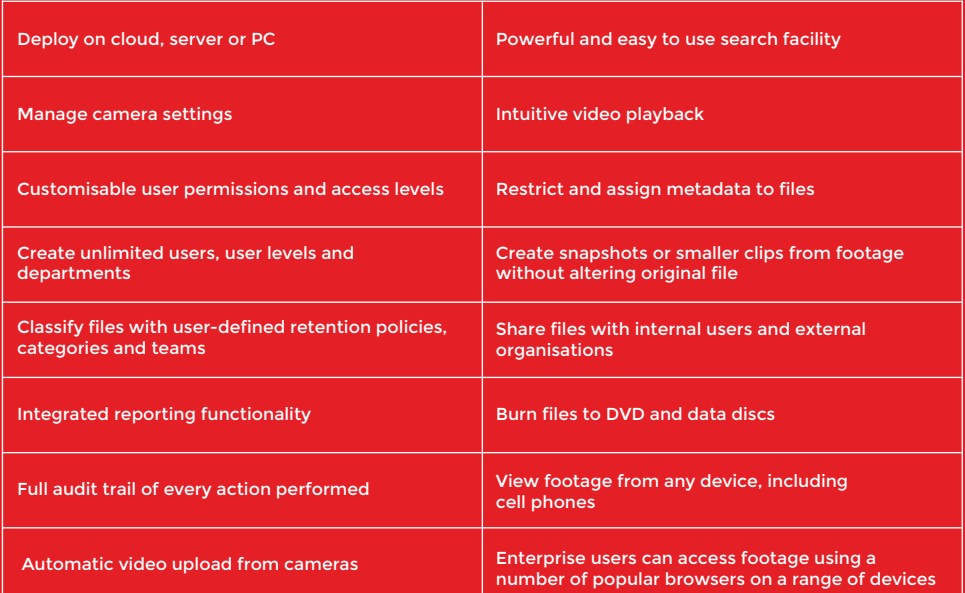

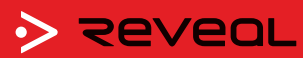

All product, product specifications and data are subject to change without notice to improve reliability, function or design or otherwise. V1.1

Find out more at www.revealmedia.co.uk or call us on +44 (0) 203 070 2723

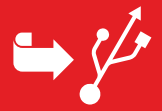

# **1. Connect Reveal body camera to DEMS**

DEMS will automatically decrypt and upload footage and securely delete the files on the camera, ready for the next shift.

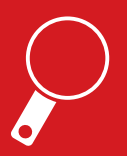

#### **2. Search for footage**

Search for specific files by filtering with keywords, date, retention policy, camera ID and user ID.

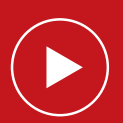

#### **3. Review footage**

Play, pause, rewind, fast-forward or scroll frame by frame.

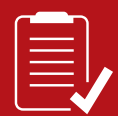

#### **4. Manage Data**

Add notes, incident ID, mark as important, grab snapshots and create smaller clips from original footage.

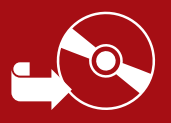

#### **5. Export files**

Burn files to a DVD or data disc, share files with external organisations or export them to a computer.

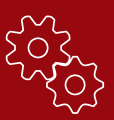

### **Admin privileges**

- Powerful and easy customisation
- View full audit and booking logs
- Create unlimited retention policies
- Create and manage user accounts
- Set user access and permission roles
- Generate reports

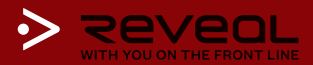